1. This is a sample block of text designed to test indexing with the glossaries. package. To test only **\index** and theindex environment, just use testidx. package. To test omy (index and sherided environment, just also selected by instead of testidx-glossaries ... Alternatively, use \tstidxtoidx to switch  $\frac{1}{2}$  back to the original testidx. behaviour. This sample text is provided to help test the layout. of the index. (or glossary.) and the  $\cdot$  indexing applications, such as makeindex. or xindy., that may be used with the glossaries. package. This example text is just filler (produced using \testidx provided by the testidx. package) to pad out the document with instances of \index. interspersed throughout. You can find out more information from the testidx. user manual, which can be accessed using the  $text{texdoc}$ , application.

2. The testidx-glossaries package uses \gls (or \glspl ) unless no text  $\frac{2}{10}$  (or  $\sqrt{21}$ ) different indexing occurs (in which case just  $\sqrt{g}$ lsadd. is used). This test package doesn't make any modifications to  $\gtrsim \gtrsim$  (or  $\gtrsim \gtrsim$ ), but there are some minor changes to entry definitions and command use to allow this dummy text to test various cases. By default  $\gtrsim$  1s<sup>t</sup> performs the indexing before the link text to prevent any unwanted interference caused by the whatsith introduced by the indexing. However, it's possible that you may want the indexing to occur after the link text, even though it creates a whatsit. This dummy text is designed to use a mixture of pre- and post-indexing to investigate the results (particularly with phrases spanning a page break). The glossaries-extra.  $\alpha$  package (as from version 1.14) provides a new key "wrgloss" (for commands like  $\gtrsim$  lefts.), which may take the values "before" or "after". If this key is available, it will be used for the post-indexing examples , otherwise the post-indexing will be performed manually using \glsadd after the link text (which is displayed using \glshyperlink<sup>.</sup>). The testidx-glossaries. package just loads the  $\frac{1}{2}$  base glossaries. package by default. Use the extra $\frac{1}{2}$ <sup>x</sup> package option to also base green is  $\sqrt{\frac{1}{2}}$  package by defaunt. See the extractive provided load glossaries-extra $\cdot$ . The visual effects in this  $\cdot$  dummy text are provided to illustrate where the indexing occurs. The testidx-glossaries  $\sqrt{2}$  package doesn't attempt to produce a well-designed index or glossary. Its purpose is to help you test. Your chosen design., which is easier to do with a relatively small test document, than with a large book. The dummy text is intended to produce an index. that is at least three pages long to allow you to test the page headers and footers in a two-sided document. The "mcolindexgroup" style is set by default (rather than the "list" style) as that style more closely represents the style used in indexes. If you use the desc<sub> $\checkmark\checkmark$  option, the style will instead<br>he set to "indexenous". You see shares the style wing \estribuses waturley</sub> be set to "indexgroup". You can change the style using \setglossarystyle. By default the "tree" styles (including "mcolindexgroup") display the name field in bold in the glossary. This is governed by the command \glstreenamefmt. which may be redefined as appropriate. You can hide the visual effects with the hidemarks.<sub>v</sub> package option.

3. The actual place where the indexing occurs in this  $\cdot$ dummy text is marked with the symbol  $\cdot$  (\tstidxmarker) if there is no range or cross-reference. The word or phrase adjacent to this marker is the text being indexed.<sup>1</sup> A sub-

<sup>&</sup>lt;sup>1</sup>The indexing may occur before or after the word or phrase (link text) being indexed in this dummy text, but there's no space between the marker and the term being indexed.

entry is indicated with the symbol  $\sqrt{\text{tstidxsubmarker}}$  and a sub-sub-entry is indicated with the symbol  $\sqrt{\text{tstidysubmarker}}$ . If an energy value is is indicated with the symbol  $\frac{1}{2}$  (\tstidxsubsubmarker). If an encap. value is provided, both the text. and the marker are typeset in the argument. of the corresponding command. (The text occurring in the document is also typeset within the argument of **\tstidxtext**. The default value is to use a dark grey, but since the default values for the predefined. encaps used in this text all change the colour, the dark grey will only apply where the encap hasn't been set.) There are three encap values used throughout this dummy text (unless you've used the notestencaps  $\sim$  package option): tstidxencapi., tstidxencapii. and<br>tatidrenessiii. (The defeult values we ) texteeler as you wish went to definition of the default values use \textcolor. So you might want to the default values use \textcolor. So you might want to  $\frac{1}{2}$  is the hidelinks.  $\frac{1}{2}$  option if you want to use the hyperref. package.) If you use the noseekey  $\chi$  package option, a cross-referenced entry (using \glssee.) is identified using the marker. ˆ (\tstidxseemarker) . and the cross-referenced information is displayed as a marginal note by default, with the term being indexed followed by the cross-reference. For example, lyuk has the marker to show that the word "lyuk" was indexed. If the noseekey $\sim$ <sup>\*</sup> package option is set, this is followed by the marker  $\hat{ }$  to show that a cross-reference to digraphhas also been indexed (with the details shown in the margin). This document has used the seekey $\frac{1}{x}$  package option, which means that  $\gtrsim$   $\frac{1}{x}$  package isn't used in the  $\cdot$ dummy text. Instead the "see" key provided in the entry definition was used to perform the cross-reference. at the time the entry was defined, and so no markers or marginal notes are displayed. A sub-level cross-reference is identified with the marker  $\hat{\ }$  (\tstidxsubseemarker) and the marginal note displays the main term followed by the sub-term (separated by the symbol  $\triangleright$ ). The marker used for the start of a range is  $\lceil (\text{txiidxopenmarker}) \cdot \text{and the marker} \cdot \text{used for} \rceil$ the end of a range is (\tstidxclosemarker) . unless the entry is a sub-level, in which case the marker. for the start of the range is (\tstidxopensubmarker) . and the marker used for the end of a range is  $\int \text{1} dx$ closesubmarker), or for a sub-sub-level  $(\text{stat}$ opensubsubmarker) and  $(\text{stat}$ closesubsubmarker). There are no tests for any further sub-levels. Although  $x$ indy: allows more than three levels  $(makeindex,  $cosen't)$ , it's somewhat excessive to go below a$ sub-sub-level. You'll have to add your own tests for anything deeper.

4. Here's an example. of the start of a range but remember that a range must also have an end, so make sure that block $\cdot$  9 has been included in this  $\cdot$ dummy text, which closes this example. When the verbose  $\sim$  option is used with just teatrich the indexing information will show the example heige passed to testidx. , the indexing information will show the argument. being passed to **Exercise** of the interacting information with show the digital colling passed of  $\text{tstindex}$ . (which will cause overfull lines). Since the testidx-glossaries. package doesn't use  $\text{interior}$ . The verbose  $\frac{1}{\sqrt{1-\frac{1}{n}}}\$  package option will instead write information to the transcript file showing the label, name field, sort field, text field, parent field and see field for each entry as it's defined. (The parent and see fields may be empty). If the tex<sub> $\sim z$ </sub> package option is used, the sorting<br>may take a lang time (since TrY is being used to sort the optics). In this associate may take a long time (since TEX is being used to sort the entries). In this case, the verbose<sub> $\sim z$ </sub> package option will also write information while it's sorting the

Incidentally, this footnote text was produced using the command \tstidxfootnote, which you can redefined as required. (It defaults to just \footnote.)

entries, so that you know TEX is still doing something and hasn't got stuck. This document has the verbose $\sim$  package option set.

5. Now that the preliminaries have been dispensed with in the previous paragraphs<sup>.</sup>, we can get on to some serious waffle to act as filler text because this really needs some padding in order to get a decent sized index with lots of locations. I did consider using just plain old lorem ipsum (like the lipsum package), but it gets a bit boring after a while, and it's easier to check the indexing has been performed successfully if you can understand the text. Of course, this doesn't help those who don't know any English, but at least they're no worse off than they would have been with random gibberish. , at least, I hope not. In other words, if I could just clarify what I'm trying to say here, in a confidential and not too roundabout fashion — between you, me and the  $gatepost$  is please don't consider this to be an illustration of my stunning wit, eloquence and way with words because I'm shamelessly contravening the .creative writing adage. (or possibly motto.) of .cut to the chase, remove excessive verbiage and get to the point. I shall take care to hide this drivel from my creative writing tutor and fellow writers, so keep mum and don't grass. on me because that just won't be fair, and it might distress. them to a certain extent. I shall not be assailed by indecision and will aspire to find the mot juste. Where was I? Oh, yes, padding . I'm trying to make this paragraph quite long, not because I have any pretensions of being the next James Joyce. and competing with  $Ulysses \checkmark$ , but because one of the things we need to check for is  $\frac{1}{2}$  what happens with paragraphs that span a .page break. (If you're feeling particularly daring, try out the starred version of \testidx. , although some of the blocks, such as block. 6, have some sneaky paragraph. breaks that won't be suppressed.) TEX.'s asynchronous output routine can cause things to go a bit out of whack, so lengthy paragraphs in this example. document increase the chances of testing for these occurrences. Whether or not this particular paragraph. actually spans a page break does, of course, depend on various things including your document properties $\zeta$ , such as the page dimensions, font family and font size. If it turns out that this paragraph has spanned a page break, you might want to check the terms indexed here to make sure they have the correct page numbers listed. Something else that you might want to check, while you're at it, is what's happened to the location list for the word "paragraph.", as I've used different encap. values for it in various places in this example. paragraph. If you are using makeindex., you might notice some warnings about .multiple encaps, and the  $\cdot$  page number may be duplicated in the location list. If you are using xindy. , then it will discard duplicate page numbers and give preference to the  $\lim_{x \to a} f(x)$ , then it will discuss a displace page numbers and give preference to the first defined attribute in whatever  $x$  indy: module you're using. However, be careful if a range overlaps a different encap. Remember that there's a difference between an index and a concordance. If you just index pertinent places, there's less likelihood of conflicting encaps. This is the end of a paragraph. that was written to deliberately upset makeindex... Mean, aren't I?

6. On the subject of  $x$ indy $\cdot$ , if you want to use it with this example docuof the subject of  $\frac{1}{2}$ , if you want to disc it with this cample doed ment, you'll need to add the encap. values used in this dummy text as allowed attributes. (Don't forget you'll also need the  $x$ indy $\sim$ <sup>\*</sup> package option when you  $\text{load testidx-glossaries:}$ .) With the glossaries. package, this means us- $\log \left( \frac{\text{GIsAddXdyAttribute}}{\text{with the encap name as the argument. For example} \right)$ 

### \GlsAddXdyAttribute{tstidxencapi} \GlsAddXdyAttribute{tstidxencapii} \GlsAddXdyAttribute{tstidxencapiii}

This sets up allowed encap values and how they should be formatted. The ordering of the allowed attributes here gives the *tstidxencapi*. encap precedence in the event of a multiple encaps clash, since it's the first one in the list. Check out the difference between using xindy. and makeindex. on this document. Also check the difference between using makeglossaries. and makeglossaries-lite $\cdot$  to build this document. The page separator<sub>v</sub> is given  $\delta$ . The page separator of the subject by  $\delta$ . On the subject by  $\delta$ . On the subject of leation lists, the word page separator, we are there. On the subject of location lists, the word passim. (meaning "here and there") is sometimes used to tidy up ragged lists. For example, the locations "1, 3, 4, 6, 7" may look neater as "1-7 passim", which indicates references are scattered (here and there) throughout that range. The **bib2gls**. application may be used with the glossaries-extra. package instead of makeindex. or xindy. Use the  $\frac{1}{\sqrt{2}}$  bib2gls  $\frac{1}{\sqrt{2}}$  package option to set up this dummy text to use it. Note that this option doesn't make use of the prefix commands \tstidxindexmarkerprefix. or  $\text{testidx}$  indexmathsymprefix. The prefix<sub>ivity</sub> package option will instead alter the way the bib files are loaded to produce a similar grouping.

7. Computer algorithms can sometimes have difficulties with localisation. . They can be tripped up by  $\cdot$ input encoding issues and digraphs $\cdot$  (such as the Welsh ll digraph in llan, the Dutch ij digraph in lijnbus and ijsvrij, and the dz. digraph in the Hungarian dzéta. and Polish dzwon.) or trigraphs. (such as the Hungarian dzs. trigraph in dzsóker and dzsungel), so this paragraph is designed to provide some examples for testing various Latin alphabets. If you enable both UTF-8 (either with inputence, or using XeLaTeX/LuaLaTeX) and the digraphs  $\sim$  option, then the examples above will use the "ll", "ij" and "dz"<br>clumbs (if exampted) for the digraphs (but not for "dz", which is a trigraphs) glyphs. (*if supported*) for the digraphs. (but not for "dzs", which is a trigraph.). Remember that you'll also need a font that supports those glyphs. Other digraphs include the Welsh dd., ff., and ng., the Hungarian ly. (in lyuk. mentioned earlier) and the Polish cz., but these don't use glyphs in the sort value. Now for some more nonsense text to pad the index. We, the élite who discovered the æsthetic· delights of TEX·, must not become blasé· about being the protégé· of the great Donald Knuth ... It may stagger the clientèle of the commercial world<sup>.</sup> to discover our résumé<sup>.</sup> (after foraging for it in our natty ·attaché case) while we sample a vol-au-vent or two at the soirée in the pied-à-terre with the delightful phœnix-themed décor, daft oak dado rail and færie façade that has stunned many an æthereal. débutante. sporting a .bergère hat, but it would be naïve to fall for such a fœtid cliché. This paragraph is in a state of déshabillé. . Like a sculpture. of Venus. in a négligée. , it's transparently obvious that this paragraph<sup>1</sup> is provided for the sole purpose of ogling. extended Latin characters and testing how  $x$  indy. and makeindex. compare. Time for

a quick trip to the café for an anæmic cup of tea (to recover from our travels) with Anders Jonas Ångström. (but don't let it scald your œsophagus.) and then off to find a zoo in Östergötland  $\cdot$ , so we can get to the end of the alphabet. (We may even see an adventurous aardvark. or a lucky llama. or a rhinoceros eating rhubarb.) Perhaps then we should go over to Angelholm. and head off across the  $\mathcal{O}$ resund. bridge and resume. our search for some more examples. We'll go on a *whistle-stop tour around Tårnby*., Rødovre. Næstved., and Ølstykke-Stenløse... Afterwards, we'll fly. to Poland. (possibly  $\therefore$  Their wards, we hay to head  $\therefore$  (possibly in an aeroplane – if passengers would like to look out of their window, they'll see we're passing over Aßlar., and Bad Gottleuba-Berggießhübel.) and then we'll say "cześć." to Łódź..., and visit Świętokrzyskie... (that one will cause a  $\alpha$  is any exceed to body  $\zeta$ , and visit surgically since  $\zeta$  (that one win cause a problem for certain font encodings because of the ogonek. and will be omitted if you use the default  $\overline{OT1}$  encoding, but not if you use the fontenc. pack- $\alpha$  age with, for example, the  $T_{1,z}$ <sup>o</sup> option),  $\overline{Z}$ ory...,  $\overline{Z}$ elechów...,  $L$ obez...,  $G$ łogów.  $\alpha$  is  $\alpha$  in the confused with  $\alpha$  and  $\beta$  is  $\alpha$  is  $\alpha$ . Science  $\alpha$ , and  $\beta$  is  $\alpha$ . Then let's sail. to Iceland. (possibly in a ship.) and visit the lakes of Iceland. such as Ölvesvatn $\cdot$ , Úlfsvatn $\cdot$ , Ánavatn $\cdot$ , Másvatn $\cdot$ , Príhyrningsvatn $\cdot$  (that  $\lim_{\epsilon \to 0} \frac{\cos \alpha}{\cos \alpha}$ ,  $\lim_{\epsilon \to 0} \frac{\sin \alpha}{\cos \alpha}$ ,  $lim_{\epsilon \to 0} \frac{\sin \alpha}{\cos \alpha}$ ,  $lim_{\epsilon \to 0} \frac{\sin \alpha}{\cos \alpha}$ ,  $lim_{\epsilon \to 0} \frac{\sin \alpha}{\cos \alpha}$ ,  $lim_{\epsilon \to 0} \frac{\sin \alpha}{\cos \alpha}$ ,  $lim_{\epsilon \to 0} \frac{\sin \alpha}{\cos \alpha}$ ,  $lim_{\epsilon \to 0} \frac{\sin \alpha}{\cos \alpha}$ ,  $lim_{\epsilon \to 0} \frac{\sin \alpha}{\cos$ those last two will also be omitted if you use the default  $\overline{OT}$  font encoding.), Grænavatn., Árneslón., and Íshólsvatn., If you are using this with xindy. and UTF-8., try this out with a different language option, for example  $-L$ swedish  $(xindy) \cdot_{\sqrt{x}}$  or -L danish  $(xindy) \cdot_{\sqrt{x}}$  or -L german-duden  $(xindy) \cdot_{\sqrt{x}}$ or -L german-din5007  $(xindy) \cdot y \circ r$  -L polish  $(xindy) \cdot y \circ r$  -L icelandic  $(xing)'$ . If you want to use makeindex. instead of  $xing'$ , then the pack- $\alpha$  age option german<sub>×</sub><sup>x</sup> or ngerman<sub>×</sub><sup>x</sup> will allow you to use makeindex. 's -g<br>(relatively) continued in Ma UTE 8 summer has been detected for this decu- $\frac{1}{2}$  (makeindex):  $\frac{1}{2}$  option. No UTF-8 support has been detected for this docu-<br>ment. The strip security receives online will effectively de for symples ment. The stripaccents  $\sim$  package option will effectively do, for example, sort={elite}, name={\'elite} whereas the nostripaccents<sub>↓</sub> package op-<br>tion will effectively de for example sent-f\'elite} name={\'elite} These tion will effectively do, for example, sort={\'elite}, name={\'elite}. These options have no effect in UTF-8 mode.

8. Don't forget there's also a .number group, so let's have some numbers. The Hitchhiker's Guide to the Galaxy. has of course propelled the number 42. the *Huchweek*:  $\theta$  is detailed to the cluddy  $\zeta$  has of competing proponed the humber  $\mathbf{r}$  to stardom, as the answer to life<sup>1</sup>, the universe and everything. We usually deal in base  $10$ , but sometimes base  $16$  is useful to programmers, and computers prefer base 2 (and 2 is the only even prime number). A century in cricket means  $100$  runs, and in the calendar  $100$  years. If you're using xindy., the ˇ "glsnumbers" letter group (with the title "Numbers") will automatically be added to your .xdy file unless you switch off this feature with the noglammeters  $\sim$ package option. Whilst we're on the subject of numbers, let's try out some equations.

$$
E = mc^2 \tag{1}
$$

Since this document is using  $\text{amsmath}_\sim$ , let's try out the  $\texttt{align}$  environment:

$$
f(\vec{x}) = \alpha \sum_{i} \frac{n}{i} x_i + \beta \sum_{i}^{n} x_i^2 + \gamma \tag{2}
$$

$$
\frac{\partial f}{\partial x_j} = \alpha + 2\beta x_j \tag{3}
$$

(Note how the subscripts and superscripts can be affected by material inserted between the symbol and the sub- and superscripts. With the glossaries. package, this can be avoided by using the final optional argument of commands like \gls<sup>.</sup> to bring the scripts into the link text, but not if the scripts also include \gls. , as the superscript does here.) If this document hadn't loaded the amsmath. package, we would have had to use the eqnarray environment instead. Incidentally, that's just a regular partial derivative symbol  $\partial$ . Not to be confused with the spin-weighted partial derivative [you need the amssymb.  $\frac{1}{2}$  package for that symbol]. Now I've been a bit fancy here and inserted  $>$  in front of the sort key so I can get  $x$ indy. to create a special group for the maths symbols. Here's the code you can add to your document to implement it:

#### \GlsAddLetterGroup{Maths}{:prefixes (">") :before "glsnumbers"}

I've done something similar with the markers where I've used < as the prefix.

9. Let's re-cover. old ground and talk about ranges again. This is the end of the range example from block 4. There's not much else to say about this block. really. It's quite boring, isn't it? However, you'll need it if you've included block 4. Unless you're testing for a mis-matched range, of course. That might be quite interesting, possibly, but I'm not going to .hold my breath.

10. Now this is going to be hard to believe— in fact I'm totally gobsmacked. and utterly astounded  $\ddot{\phantom{a}}$  but I've discovered that we're still missing some letter groups, and I've run out of anything quaint. to say, so I'm going to have to yatter for a while longer, which will probably make you yawn and fall asleep. What shall we talk about? My quirky badinage is about to expire. How about a story? Here's one I made up for my friend Paulo Cereda... in TEX: SE chat because he likes ducks and is the creator of  $arar\alpha$ . So, are you sitting comfortably? Then let's begin. By the way, before I forget, it's called  $Sir$ Quackalot and the Golden  $\overline{A}r$ ara $\cdot$ , and is the first story in The Adventures of  $Sir Quackalot$ . It's a tale of adventure and derring-do. The hero of the story is Sir Quackalot..., in case you can't tell from the title. Once upon  $\frac{1}{2}$  is on equation  $\frac{1}{2}$ , in case you can clear from the three. Since upon a time, a long time ago in a far away land., there lived a knight. He was handsome<sup>.</sup>, he was bold<sup>.</sup>, he was brave. He was — a duck. His name was Sir Quackalot... One day the Fairy Goose... appeared. "Brave knight.," she said. <sup>o</sup> the case of any offer the graduated. The evil OgRe has stolen the Golden "A terrible plight has fallen on the land. The evil OgRe has stolen the Golden Arara. Only you can save it." (That's a reference to TEX's output routine, if you missed it.) "It will be a perilous quest , but find the Mighty Helm of Knuth. and the Legendary Sword. xor. to aid you." (Ask David Carlisle., about the your reference.) the xor reference.)

11. So Sir Quackalot $\cdot$ , set out on his quest. (This is the continuation $\cdot$  from the previous block, for any newcomers who have just turned up.) He soon arrived at the Bog of Eternal Glossaries. (that's a reference to my glossaries. package, and it's also a nod. to the Bog of Eternal Stench $\cdot$ , in Labyrinth $\cdot$ ), in  $\frac{1}{2}$  in the centre. (or center for those of you *across* the pond) of which was suspended the Mighty Helm of Knuth., but Sir Quackalot. was learned in the lore of  $\frac{1}{2}$  was cleared in the force constalling Perl., and was able to leap upon the magical raft makeglossaries. and steer his way through the external. ... indexing applications and their many arguments. (That's supposed to be a pun., but it's bad form to explain the joke, and it wasn't even particularly witty. Incidentally, Joseph Wright. makes a cameo at this point with the exclamation "fetchez la vache!" but you'll have to ask Paulo Cereda. what that's all about. It wouldn't surprise me if it had something to do with .Monty Python.)

12. Anyway, where were we? Oh, yes. He (that's Sir Quackalot: we're talking about, if you've only just joined us) snatched up the Mighty Helm of Knuth<sup>.</sup> and escaped from the perilous<sup>.</sup> bog. Soon he came to the Dread Vale of the Editors , guarded at either end by the ever-quarrelling leviathans · Emacs and  $\overline{Vi}$ . As he approached the vale. Emacs uttered the  $\overline{v}$  magic incantation that sent forth the butterflies of chaos. (I know "doom." is more appropriate but, as is common knowledge, chaos is a butterfly motif.)

13. But Sir Quackalot. was protected by the Mighty Helm of Knuth. and raced past into the vale where he found the Legendary Sword vor in the centre of the great longtable... (Ooh., I've started a sentence with a conjunction. How naughty is that?) With a great leap and a bound Sir Quackalot builded  $\alpha$  is that,  $\beta$  with a great Rap and a bound,  $\beta$  is quaranteed  $\gamma$  produced both the sword. and headed for the far end of the vale. Up pounced  $V$ i. belched forth a myriad of clones that bore down on Sir Quackalot. But, before the sword of the same since the same state of  $\frac{1}{2}$ . But, brandishing the sword xor. Sir Quackalot. sliced them down. (There's some repetition. there, but hopefully no one's noticed. There's even more coming up in the next block. .)

14. Sir Quackalot: escaped from the Dread Vale of the Editors: and set off up the path that led to the evil OgRe<sup>.</sup>'s lair. As Sir Quackalot., approached, there was a fearful roar, and the OgRe. pounced on Sir Quackalot... The brave knight<sup>.</sup> raised his powerful sword. xor. and brought it down on the OgRe., destroying him. Sir Quackalot., rescued the Golden Arara. and the land. was once more restored to peace and harmony and paragraphs were able to span. page breaks without fear. The End. Don't miss the next thrilling adventure Sin Quackalot and the Hyper Lake of Doom. where our seaborne intrepid hero where our seasonne interpret here  $\frac{1}{2}$  becomes the seasonne interpret here meets a quixotic seal. with a zither (a zealous fan. of The Third Man.), a where  $\alpha$  is the line of the line  $\alpha$  magic.<br>youthful. sea lion with a magic. yo-yo., and a wily. wombat. warrior. with a laser-guided· sealant gun. Can they defeat the villainous, zany· zoologist· sailing a xebec across the sea bearing canisters of xenon, xylem and xylene? Oh, zounds! He's ashore wearing a .zoot suit and smoking a zucchini whilst playing a xylophone. As one anonymous reviewer said, it's as exhilarating as watching a yuppie eating a yule log soaked in yoghurt. Hmm, yummy - or yuck, depending on your tastes. Don't forget to check. you have some chalk. so we can write ddisgynedig<br/>· and ddyrchafedig· in Nghaerdydd·<br> $\Box$  (over in Nghymru<br/>·<br> $\Box$ ) because I want a few more words with digraphs $\cdot$ , and then we can take a ffotograff of Ffestiniog...

15. Oh, did I tell you about the vice-president who was a Viking in a vignette.? No? Well, I can't quite remember the story. myself, but it had something to do with a vice admiral with a Victoria plum and a viceroy with a Victoria sponge, or was it vice versa? The vice chancellor preferred vichyssoise. For letter ordering use the  $-1$  (makeindex):  $\frac{1}{2}$  option with makeindex. or the ord/letorder module with xindy. (-M ord/letorder (xindy)....) If or the oray letoraer module with  $x \cdot \text{arg} \cdot ( -r \cdot \text{arg} \cdot \text{adj} \cdot (x \cdot \text{arg} \cdot \cdot \cdot).$ <br>you omit this, the default word ordering is used. The ordering in the *Compact* Oxford English Dictionary: (third edition, revised) for these words are: vice depend English Bicholdary C (unit clarion, revised) for these words dre. Vice<br>admiral, vice chancellor, vice-president, viceregal , viceroy, vice versa. Quick quiz. Can you get makeindex. or xindy. to reproduce that order?

<sup>1</sup>. Can you got manufact  $\frac{1}{2}$  or  $\frac{1}{2}$  and  $\frac{1}{2}$  to reproduce that order. This block contains the close of a range that was started in block 1. Fun, wasn't it?

# Glossary

Symbols

-L danish (xindy) 4  $-L$  german-din5007 (xindy)  $4$ -L german-duden (xindy) 4 -L icelandic (xindy) 4 -L polish (xindy) 4 -L swedish (xindy) 4 -M ord/letorder (xindy) 8 -g (makeindex) 4 -l (makeindex) 8  $\int (\text{tstid}x\text{closemarker})$  1 (\tstidxclosesubmarker) 1 (\tstidxclosesubsubmarker) 1  $\cdot$  (\tstidxmarker) 1 (\tstidxopenmarker) 1 (\tstidxopensubmarker) 1 (\tstidxopensubsubmarker) 1  $(\text{tstidxseemarker})$  1 ˇ ˆ (\tstidxsubseemarker) 1  $($  (\tstidxsubmarker) 1 ˇ  $\frac{1}{x}$  (\tstidxsubsubmarker) 1  $\alpha$  5  $\beta$  5  $\gamma$  5 ∂ 5, 6  $\sum$  5 2 5 10 5 16 5 42 5 100 5 A

aardvark 4

across the pond 6 adage 3 adventure 6, 7 Adventures of Sir Quackalot, The 6 aeroplane 4 æsthetic 4 æthereal 4 align environment 5 alphabet 4 amsmath package 5, 6 amssymb package 6 anæmic 4 Ánavatn 4 Ängelholm 4 Ångström, Anders Jonas 4 anonymous reviewer 7 applications arara 6 bib2gls 4 Emacs 7 makeglossaries 4, 6 makeglossaries-lite 4 makeindex  $1, 3, 4, 8$  $-g$  4 -l 8 Perl 6 texdoc 1 Vi 7 xindy 1, 3, 4, 5, 6, 8 -L danish 4 -L german-din5007 4 -L german-duden 4 -L icelandic 4 -L polish 4 -L swedish 4

### -M ord/letorder 8 arara 6 argument 1, 2 Árneslón 4 ashore 7 asleep 6 aspire 3 assailed 3 Aßlar 4 astounded 6 attaché case 4 attributes 4

#### B

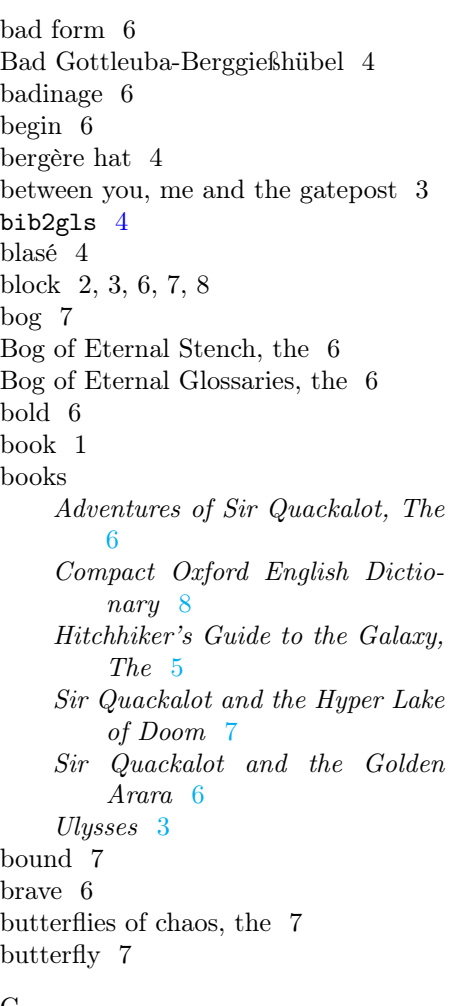

café 4 calendar 5 cameo 6 Carlisle, David 6 center 6 centre 6 century 5 Cereda, Paulo 6 chalk 7 chaos 7 check 7 clarify 3 cliché 4 clientèle 4 clones 7 Ćmielów 4 commercial world, the 4 common knowledge 7 Compact Oxford English Dictionary 8 concordance 3 confidential 3 conjunction 7 continuation 6 creative writing 3, 3 cricket 5 cross-reference 1 cup of tea 4 cut to the chase 3 cz 4 cześć 4

#### D

dado rail 4 daft 4 dd 4 ddisgynedig 7 ddyrchafedig 7 débutante 4 décor 4 \delimN 4 \delimR 4 derring-do 6 déshabillé 4 design 1 ð see eth (ð)

digraph 1, 4, 7 distress 3 document 1 properties 3 doom 7 Dread Vale of the Editors, the 7 drivel 3 duck 6 dummy text 1, 1, 1, 2, 3 dz 4 dzéta 4 dzs 4 dzsóker 4 dzsungel see also trigraph, 4 dzwon 4

### E

 $E<sub>5</sub>$ élite 4 eloquence 3 Emacs 7 encap 1, 3 tstidxencapi 1, 4 tstidxencapii 1 tstidxencapiii 1 End, The 7 eqnarray environment 6 eth (ð) 4 even 5 example 1, 2, 3, 3, 6 excessive 1 exclamation 6 exhilarating 7 expire 6 extended Latin characters 4 external 6

# F

 $f(\vec{x})$  5 façade 4 færie 4 Fairy Goose, the 6 fan 7 far away land, a 6

fashion 3 fear 7 ff 4 Ffestiniog 7 ffotograff 7 filler 1, 3 films Labyrinth 6 Third Man, The 7 fly  $4$ fœtid 4 font encoding 4 OT1 4 font size 3 font family 3 fontenc package see also inputenc, 4 T1 4 footnote 1 \footnote 1 forget 6

#### G

gawping see ogling get to the point 3 gibberish 3 Glasgow 4 Głogów 4 glossaries-extra package 1, 4 glossaries package 1, 3, 6 glossary 1, 1  $\gtrsim$  1, 6  $\zeta$ lsadd 1 \GlsAddXdyAttribute 3 \glshyperlink 1  $\sqrt{glsp1}$  1 \glssee 1 \glstreenamefmt 1 glyph 4 gobbledegook see gibberish gobsmacked 6 Golden Arara, the 6, 7 Grænavatn 4 grass 3

#### H

handsome 6 harmony 7 hero 6 intrepid see intrepid hero Hitchhiker's Guide to the Galaxy, The 5 hold my breath 6 hyperref package 1 hidelinks 1

# I

Iceland 4 ij 4 ijsvrij 4 illustration see also example, 3 \index 1 index 1, 1, 3 indexing application 1, 6 inputenc package 4 input encoding 4 intrepid hero 7 Íshólsvatn 4

#### J

joke 6 Joyce, James 3

# K

keep mum see also confidential, 3 knight 6, 7 Knuth, Donald 4

# L

Labyrinth 6 lair 7 land 6, 7 laser-guided 7 layout 1 leap 7 Legendary Sword, the 6, 7 letter ordering 8 letter groups 6 leviathans 7

life 5 lijnbus 4 link text 1, 6 lipsum package 3 ll 4 llama 4 llan 4 Łobez 4 localisation 4 location list see also cross-reference, 3 page separator 4 range separator 4 Łódź 4 longtable package 7 lore 6 lorem ipsum 3 ly 4 lyuk see also digraph, 1, 4

# M

magic 7 magic incantation 7 magical 6 makeglossaries 4, 6 makeglossaries-lite 4 makeindex  $1, 3, 4, 8$  $-g$  4 -l 8 marginal note 1 marker 1, 1, 1, 6 Másvatn 4 Mighty Helm of Knuth, the 6, 7 Monty Python 6 motif 7 mot juste 3 motto 3 multiple encaps 3, 4 myriad 7

# N

n 5 Næstved 4 naïve 4

name 6

naughty 7 négligée 4 newcomers 6 ng 4 Nghaerdydd 7 Nghymru 7 nod 6 nonsense 4 number group 5

#### O

oak 4 œsophagus 4 ogling 4 ogonek 4 OgRe 6, 7 Ølstykke-Stenløse 4 Ölvesvatn 4 Once upon a time 6 Ooh 7 Øresund 4 Östergötland 4 OT1 4 out of whack 3 output routine 3, 6 overfull lines 2

# P

```
packages
    amsmath 5, 6
    amssymb 6
    fontenc 4
      T1 4
    glossaries 1, 3, 6
    glossaries-extra 1, 4hyperref 1
     hidelinks 1
    inputenc 4
    lipsum 3
    longtable 7
    testidx 1, 1, 1, 2, 8
      digraphs 4
      german 4
      hidemarks 1
```
ngerman 4 notestencaps 1 prefix 4 verbose 2 testidx-glossaries 1, 2, 3 bib2gls 4 desc 1 extra 1 noglsnumbers 5 noseekey 1 nostripaccents 4 seekey 1 stripaccents 4 tex 2 verbose 2 xindy 3 padding see also filler, 3 page number 3 page dimensions 3 page break 1, 3, 7 paragraph 3, 3, 3, 3, 4, 7 passim 4 peace 7 people Ångström, Anders Jonas 4 Carlisle, David 6 Cereda, Paulo 6 Fairy Goose, the 6 Joyce, James 3 Knuth, Donald 4 Quackalot, Sir 6, 7 Wright, Joseph 6 perilous 6, 7 Perl 6 phœnix 4 phrase 1, 1, 1 pied-à-terre 4 places Ánavatn 4 Ängelholm 4 Árneslón 4 Aßlar 4 Bad Gottleuba-Berggießhübel 4 Bog of Eternal Stench, the 6 Ćmielów 4 Ffestiniog 7

Glasgow 4 Głogów 4 Grænavatn 4 Iceland 4 Íshólsvatn 4 Łobez 4 Łódź 4 Másvatn 4 Næstved 4 Nghaerdydd 7 Nghymru 7 Ølstykke-Stenløse 4 Ölvesvatn 4 Øresund 4 Östergötland 4 Poland 4 Rødovre 4 Ścinawa 4 Sigríðarstaðavatn 4 Świdnica 4 Świętokrzyskie 4 Tårnby 4 Þríhyrningsvatn 4 Úlfsvatn 4 Żelechów 4 Żory 4 plight 6 Poland 4 predefined 1 prefix 6 prime number 5 protégé 4 pun 6 purpose 1

# $\mathbf Q$

Quackalot, Sir 6, 7 quaint 6 quest 6 quirky 6 quixotic 7 quiz 8

# R

raft 6

range 1, 2, 3,6, 8 range separator see location list re-cover 6 recover 4 reference 6 repetition 7 résumé 4 resume 4 rhinoceros 4 rhubarb 4 roar 7 Rødovre 4 roundabout 3

#### S

sail 4 Ścinawa 4 sculpture 4 sea 7 sealant gun 7 sea lion 7 seaborne 7 seal 7 sentence 7 \setglossarystyle 1 ship 4 Sigríðarstaðavatn 4 Sir Quackalot and the Hyper Lake of Doom 7 Sir Quackalot and the Golden Arara 6 soirée 4 span 7 story 6, 8 Świdnica 4 Świętokrzyskie 4 sword 7

#### T

tale 6 Tårnby 4 test 1 \testidx 1, 3 testidx-glossaries package 1, 2, 3 bib2gls 4

desc 1 extra 1 noglsnumbers 5 noseekey 1 nostripaccents 4 seekey 1 stripaccents 4 tex 2 verbose 2 xindy 3 testidx package 1, 1, 1, 2, 8 digraphs 4 german 4 hidemarks 1 ngerman 4 notestencaps 1 prefix 4 verbose 2 TEX 3, 4, 6 texdoc 1 text 1 \textcolor 1 þ see thorn (þ) theindex environment 1 Third Man, The 7 thorn (þ) 4 Þríhyrningsvatn 4 thrilling 7 title 6 trigraph 4 tstidxencapi (\tstidxencapi) 1, 4 tstidxencapii (\tstidxencapii) 1 tstidxencapiii (\tstidxencapiii) 1 \tstidxfootnote 1 \tstidxindexmarkerprefix 4 \tstidxindexmathsymprefix 4 \tstidxtext 1 \tstidxtoidx 1 \tstindex 2 tutor 3 two 4 U

# V

Ulysses 3 universe 5 UTF-8 4

vale 7 Venus 4 verbiage 3 Vi 7 vice chancellor 8 viceregal 8 vice versa 8 vice admiral 8 vice-president 8 viceroy 8 vichyssoise 8 Victoria sponge 8 Victoria plum 8 vignette 8 Viking 8 villainous 7 visual effects 1 vol-au-vent 4

#### W

waffle 3 warrior 7 way with words 3 whatsit 1 whistle-stop tour 4 wily 7 window 4 wit 3 witty 6 wombat 7 word 1, 1 word ordering 8 Wright, Joseph 6

# X

xebec 7 xenon 7 xindy 1, 3, 4, 5, 6, 8 -L danish 4

Úlfsvatn 4

```
-L german-din5007 4
    -L german-duden 4
    -L icelandic 4
    -L polish 4
    -L swedish 4
    -M ord/letorder 8
xor 6, 7
xylem 7
xylene 7
xylophone 7
```
# Y

yatter 6 yawn 6 yoghurt 7 yo-yo 7 youthful 7

# yuppie 7 Z

yuck 7 yule log 7 yummy 7

zany 7 zealous 7 Żelechów 4 zither 7 zoo 4 zoologist 7 zoot suit 7 Żory 4 zounds 7 zucchini 7